## Une seule unité : le stère

Le stère est la seule unité légale reconnue et comprise de tous. C'est la quantité de bois d'un mètre de longueur contenue dans un cube d'un mètre de côté. Il s'agit d'un volume apparent.

Bien sûr, plus les bûches sont grosses et droites, moins il y a de vides dans un stère et plus le volume réel de bois est important.

Il faut éviter les autres unités, comme la corde qui varie d'une région à l'autre.

Attention : une fois recoupées, les bûches occupent un volume moins important car les vides sont mieux occupés

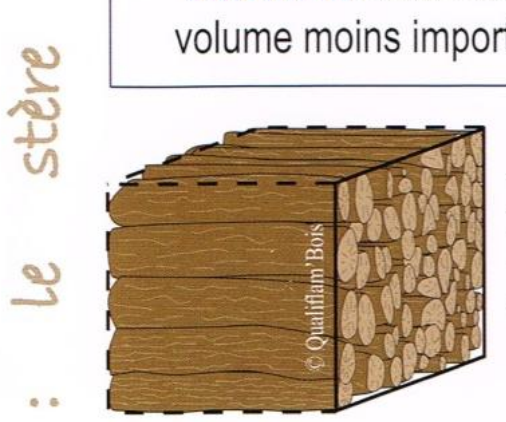

seule

UNE

Le stère initial en bûches d'un mètre de longueur occupe par définition un volume apparent d'1 m<sup>3</sup>.

Il n'occupe plus que 0,8 m<sup>3</sup> de volume apparent une fois que les bûches sont recoupées en 0,5 mètre de longueur ...

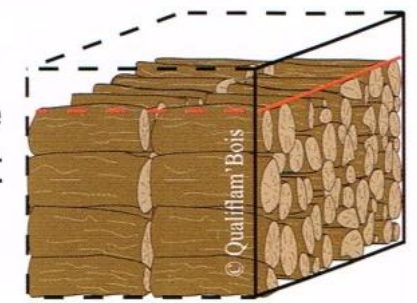

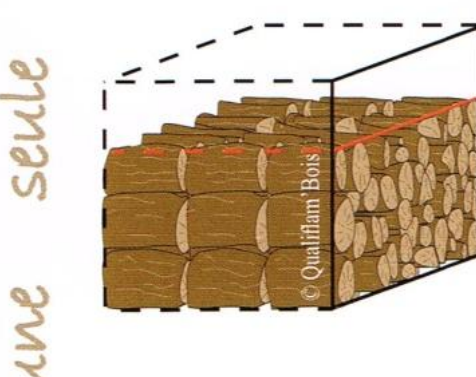

 $\ldots$  et plus que 0,7 m<sup>3</sup> de volume apparent si les bûches sont recoupées en 0,33 mètre.

10